## **Well-Known Registry Objects**

The IceGrid registry hosts several [well-known objects](https://doc.zeroc.com/display/Ice35/Well-Known+Objects). The following table shows the default identities of these objects and their corresponding Slice interfaces:

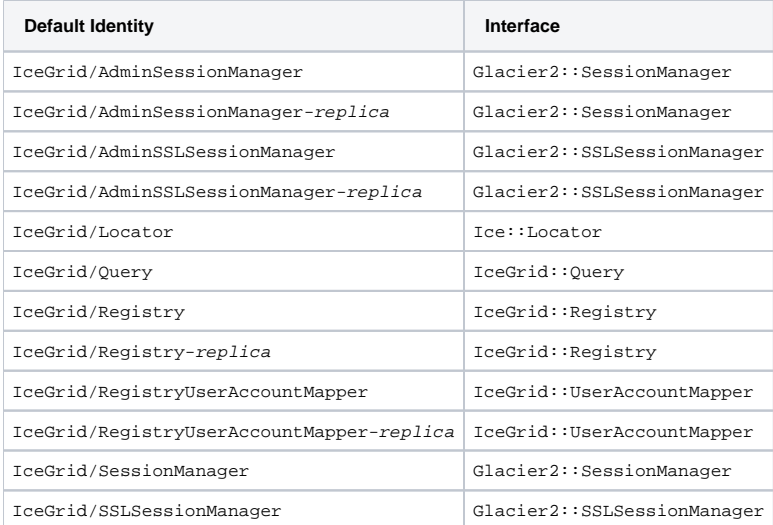

It is a good idea to assign unique identities to these objects by configuring them with different values for the IceGrid. InstanceName property, as shown in the following example:

IceGrid.InstanceName=MP3Grid

This property changes the identities of the well-known objects to use MP3Grid instead of IceGrid as the identity category. For example, the identity of the locator becomes MP3Grid/Locator.

The client's configuration must also be changed to reflect the new identity:

Ice.Default.Locator=MP3Grid/Locator:tcp -h registryhost -p 4061

Furthermore, any uses of these identities in application code must be updated as well.

## See Also

[Well-Known Objects](https://doc.zeroc.com/display/Ice35/Well-Known+Objects)